## **Контрольная работа №2**

## **Задача 1**

Определить коэффициенты *А*, *В*, *С* и *D* уравнений передачи сложного четырехполюсника, составленного из двух простых.

## **Исходные данные.**

Даны два простых четырехполюсника (рис. 1).

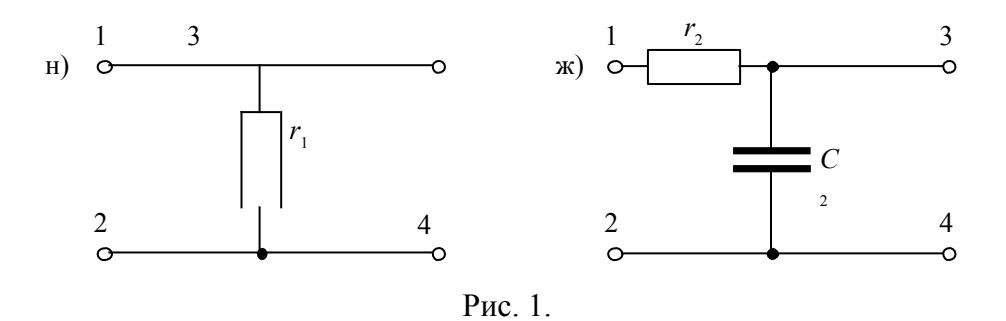

Параметры четырехполюсников:

*I*) 
$$
\frac{r}{l} = 0.7
$$
 KOM;  
\n*II*)  $\frac{r}{2} = 0.7$  KOM; $\frac{C}{2} = 0.7$  MK $\Phi$ .

*<sup>f</sup>*= 12 кГц. Сложный четырехполюсник получен путем *каскадного* включения простых четырехполюсников

Требуется:

-из двух заданных четырехполюсников составить схему сложного четырехполюсника;

-определить коэффициенты *А*, *В*, *С* и *D* каждого из двух четырехполюсников;

-используя правила сложения и перемножения матриц, рассчитать коэффициенты

*А*, *В*, *С* и *D* сложного четырехполюсника.

В заключение нужно написать основные уравнения передачи в матричной форме и выполнить переход от нее к обычной (параметрической) форме.

Сопротивление холостого хода  $\underline{Z}_{xx}$  и короткого замыкания  $\underline{Z}_{\kappa 3}$  четырехполюсника определим методом преобразования цепи.

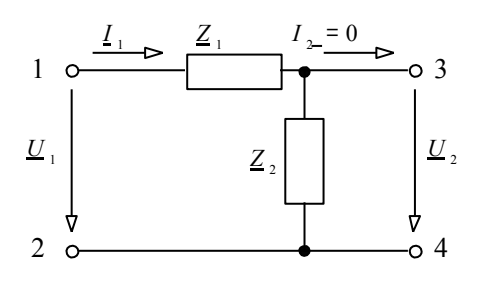

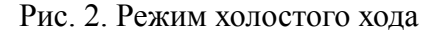

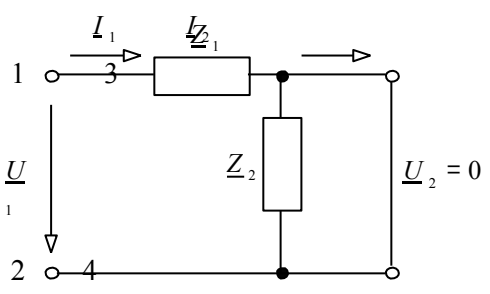

Рис. 3. Режим короткого замыкания

$$
\underline{Z}_{xx} = \underline{Z}_1 + \underline{Z}_2 \qquad \qquad \underline{Z}_{xx} = \underline{Z}_1
$$

Уравнения А-параметров четырехполюсника.

$$
\left\{\n \begin{array}{c}\n U_1 = \underline{A} & U_2 + \underline{B} \\
 \vdots & \vdots\n \end{array}\n \right.
$$

Режим холостого хода (рис. 2).  $\left| I \right|_1 = C \cdot U_2 + D$ .

$$
I\begin{bmatrix}I&I\\2&I\\I&I\\I&0\end{bmatrix}
$$

Находим

$$
I_{1} = \frac{U}{L_{1}} = \frac{U}{L_{1}}
$$
\n
$$
I_{2} = I_{xx} \cdot \frac{Z}{L_{2}} = U_{\frac{Z}{2}} \cdot \frac{Z_{2}}{Z_{1} + Z_{2}}
$$
\n
$$
I_{3} = \frac{U}{U_{2}} = \frac{Z_{1} + Z_{2}}{Z_{2}} = \frac{Z_{2} + Z_{3}}{Z_{1} + Z_{2}}
$$
\n
$$
I_{4} = \frac{U}{U_{2}} = \frac{Z_{1} + Z_{2}}{Z_{2}} = \frac{1}{Z_{2}}
$$
\n
$$
I_{5} = \frac{1}{U_{2}}
$$

 $U =$ <br>0,<br> $\left(\frac{U}{I}\right)^2 =$ <br> $\frac{B}{I} \cdot I$ 

Режим короткого замыкания (рис. 3).

 $= I$ 

Находим

$$
I_{1} = \frac{U}{Z_{\kappa_{3}}} = \frac{U}{Z_{1}} \qquad B = \frac{U}{I_{2}} = \frac{L_{1} \cdot Z}{I_{1}} = -1
$$

Проверка

$$
\frac{A}{Z} \cdot \frac{D-B}{Z} \cdot \frac{C}{\left(1 + \frac{Z}{Z}\right)} \cdot \frac{1}{Z_2} = \frac{Z_2}{Z_1}
$$

 $B = \frac{L}{I_2} = 1$ 

Получили А-параметры двух простых четырехполюсников

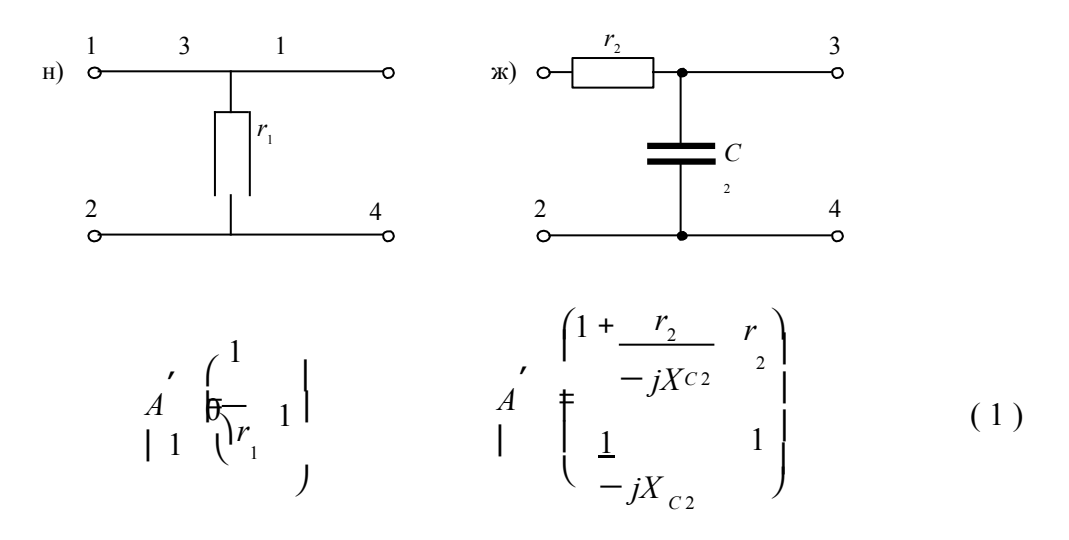

Каскадное соединение (рис. 4)

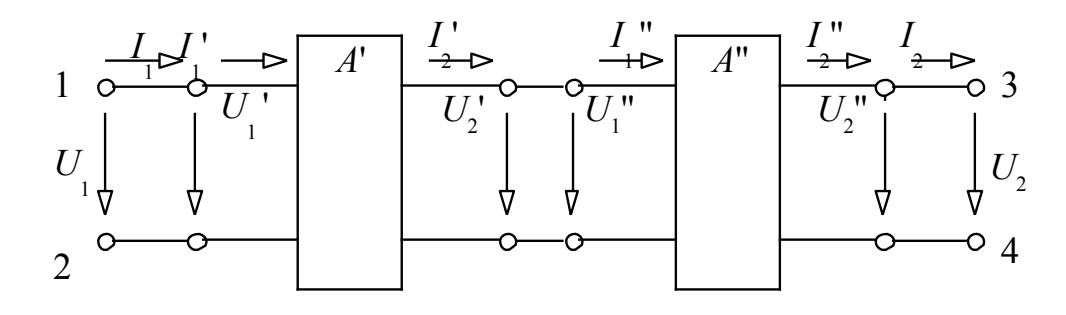

Рис.4. Каскадное соединение

Уравнение передачи четырехполюсника с А-параметрами:

$$
\begin{cases}\nU_1 = \underline{A}_{11} \cdot U_2 + \underline{A}_{12} \\
2\n\end{cases}
$$
\n
$$
\begin{cases}\nI = \underline{A} \cdot U_1 + \underline{A}_{12} \\
I_1 \downarrow I_2 = \begin{bmatrix} A^{11} & 1 \end{bmatrix} \cdot \begin{bmatrix} 2 \\ 2 \end{bmatrix}
$$
\n
$$
A^2 \quad \text{I}.
$$
\n(2)

где

Найдем А-коэффициенты сложного четырехполюсника (рис. 5) по формулам (1), (2).

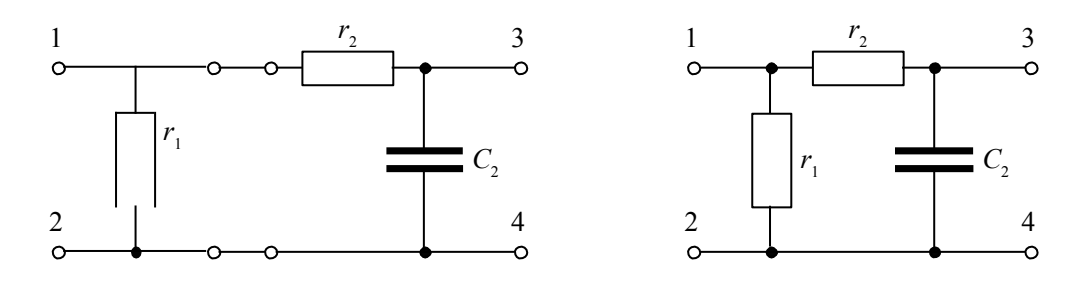

Рис. 5. Сложный четырехполюсник.

Получим:

$$
\begin{pmatrix} 1 & 1 \\ 0 & 1 \\ 1 & 1 \end{pmatrix}
$$
  

$$
A' = \begin{pmatrix} 1 & 1 \\ 1 & 1 \end{pmatrix}
$$

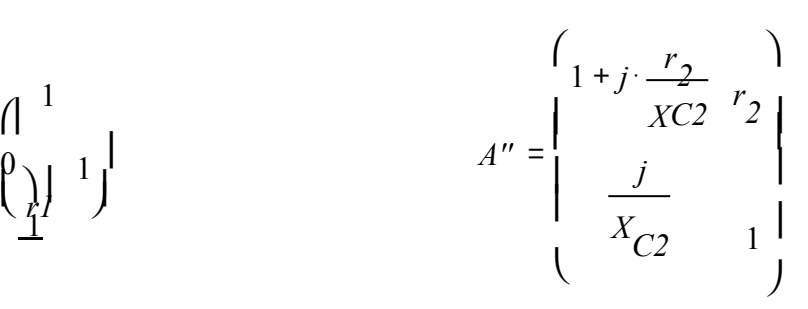

Вычислим *A*-параметры:

 $ω = 2 · π · f = 7.5398$  $\times$  10 4 Для четырехполюсника I :

*1* 

$$
r = 700
$$
 OM.  
\n
$$
A' = \begin{pmatrix} 1 \\ 1.4286 \times 100 \\ 1.4286 \times 100 \\ 1 \end{pmatrix}
$$

 $\int_0^0$ 

Для четырехполюсника II :

$$
r_2 = 700 \quad \text{Om}; X_{C2} = \frac{1}{\sqrt{2}} = 18.947 \quad \text{OM.}
$$
\n
$$
\omega \cdot C_2
$$
\n
$$
A'' = \begin{pmatrix} 1 + 36.945j & 7 \times 2 \\ -10 & 1 \\ 5.278j \times 2 & 1 \end{pmatrix}
$$
\n
$$
A = A' \cdot A'' = \begin{pmatrix} 1 & 0 \\ 1 & -10 \\ 10 & 0 \\ 10 & 0 \end{pmatrix} \begin{pmatrix} 1 + 36.945j & 7 \times 2 \\ 5.278j \times 2 & 1 \end{pmatrix}
$$
\n
$$
= \begin{bmatrix} 1.4286 \times 3 & 1 \\ 10 & 0 \\ 10 & 0 \end{bmatrix} \begin{pmatrix} 1 + 36.945j & 7 \times 2 \\ 5.278j \times 2 & 1 \end{pmatrix}
$$
\n
$$
= \begin{bmatrix} 1.700 + 0.1 \\ 1.4286 \times 10^{-3} (1 + 36.945j) & 2 \\ 1.4286 \times 10^{-3} (1 + 36.945j) & 2 \times 11 \end{bmatrix}
$$
\n
$$
= \begin{bmatrix} 1.43 \times 10^{12} & 3.700 + 1 \\ 1.43 \times 10^{12} & 3.700 + 1 \end{bmatrix}
$$

**Проверка**. Рассчитаем *А*-параметры П-четырехполюсника (рис. 6) по известной формуле.

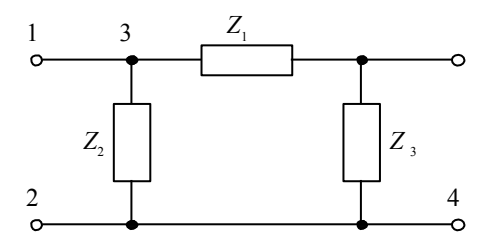

Рис. 6. П-четырехполюсник

$$
A_{II} = \begin{pmatrix} 1 & Z_1 & Z_1 \\ + & 1 & Z_2 \\ - & + & 1 & +Z_1 \\ Z & Z_2 & Z_2 & Z_2 \end{pmatrix} = \begin{pmatrix} 1 + \frac{700}{8} & 1 \\ -1 & -1.95j & 1 \\ 8 & 1 & -1 \end{pmatrix}
$$
  
= 
$$
\begin{bmatrix} 1 + \frac{700}{8} & 700 \\ -1.95j & 1 \\ 8 & 1 & -1 \end{bmatrix} = \begin{pmatrix} 1 + 36.9j & 700 \\ -1 & -1.95j & 1 \\ 8 & 1.43 \times 10^{-3} + 0.106j & 1 \\ 2 & 2 & 2 \end{pmatrix}
$$

Запишем основные уравнения передачи в матричной форме. Выполним переход к уравнениям в параметрической форме.

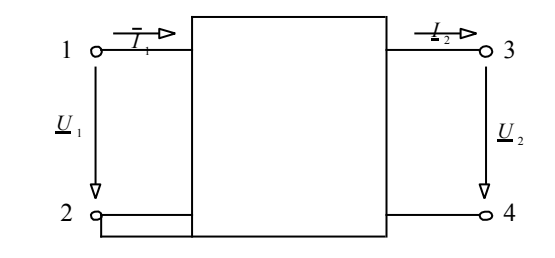

⎪ ⎩ *I*  2 = *Y* 21 ⋅*U*  1 + *Y* 22 ⋅*U*  2 ⎪ *I*  1 = *Y* 11 ⋅*U*  1 + *Y* 12 ⋅*U*  2 ⎨ • ⎧ • ⎟ *Y* 12 <sup>⎞</sup> *<sup>U</sup>*<sup>1</sup> ⎟ *U*  2 ⎠ ⎞ <sup>⎝</sup> <sup>21</sup> <sup>22</sup>⎠<sup>⎝</sup> ⎛ • ⎟ ⎟ <sup>=</sup>⎜*<sup>Y</sup>* ⎛ *Y* <sup>11</sup> ⎜ *I* <sup>1</sup> ⎟ *I*  2 ⎠ ⎞ ⎜ • ⎝ ⎛ • • • • • • *Y* ⎟ , *где* | *<sup>A</sup>*|= 1. <sup>22</sup><sup>⎠</sup> 12 ⎝ 1 − | *A*  | ⎞ 1 <sup>11</sup>⎠ ⎛ *<sup>A</sup>* <sup>⎝</sup> <sup>21</sup> <sup>22</sup> *Y* 12 ⎞ ⎛*Y* <sup>11</sup> ⎟ = ⎜ *<sup>A</sup>* <sup>−</sup> *A* ⎜ *Y Y Y* = ⎜ ⎛ 2.86 × 10 − 3 ⎝ 1.43 × 10 − 3 −1.43 × 10 − 3 −1.43 × 10 − 5.28j × 10 − 3 − 2 ⎟ ⎜ ⎞ ⎟ ⎠ ⎪ ⎩ *U*  2 = *Z* 21 ⋅ *I*  1 + *Z* 22 ⋅ *I*  2 ⎪ *U*  1 = ⎨ • ⎧ 11 ⋅ 12 *I* ⋅ 1 + *Z I*  2 *I*  2 ⎟ ⎠ 12 ⎟ ⎜ *I* <sup>1</sup> ⎟ ⎞ ⎜ • ⎝ <sup>21</sup> <sup>22</sup>⎠<sup>⎝</sup> ⎞⎛ • <sup>⎜</sup>*U* 1 <sup>⎟</sup> <sup>=</sup> ⎜ ⎛ ⎟ *Z* <sup>2</sup>⎠ ⎞ ⎜ • ⎝ ⎛ • • • • • • <sup>11</sup> *Z Z <sup>Z</sup> <sup>U</sup> <sup>Z</sup>* ⎟ . *<sup>A</sup>* 21 ⎝ 1 − | *A*  | ⎞ 1 − *A* 22 ⎠ ⎛ *A* 11 ⎜ ⎝ *Z*  21 *Z*  <sup>22</sup>⎠ *Z* 12 ⎞ ⎛ *Z* 11 ⎟ = ⎜ 3.5 × 10 − 4.74j *<sup>Z</sup>*= <sup>⎜</sup> 2 0.13 − 9.47j −0.13 + 9.47j ⎟ −0.26 + 18.94j ⎠ ⎛ ⎝ ⎞ ⎪ ⎩ *I*  2 = *H* 21 ⋅ *I*  1 + *H* 22 ⋅*U*  2 ⎪ *U*  1 = ⎨ • ⎧ 11 ⋅ 12 *I* ⋅ 1 + *H U*  2 ⎟ <sup>2</sup>⎠ 12 ⎟ ⎜ *I* <sup>1</sup> ⎟ ⎞ ⎜ • ⎝ <sup>21</sup> <sup>22</sup>⎠<sup>⎝</sup> ⎞⎛ • <sup>⎜</sup>*U* 1 <sup>⎟</sup> <sup>=</sup> ⎜ ⎛ ⎟ *H* <sup>2</sup>⎠ ⎞ ⎜ • ⎝ ⎛ • • • • • • <sup>11</sup> *H U H H H I* ⎟ . *<sup>A</sup>* 22 ⎝ 1 | *A* | ⎞ 1 − *A* 21 ⎠ ⎛ *A* <sup>12</sup> <sup>⎝</sup> *<sup>H</sup>* 21 *H*  <sup>22</sup>⎠ ⎛ *H* 11 *H* 12 ⎞ ⎜ ⎟ = ⎜ *H* = ⎜ 3.5 × 10 2 0.5 −7.14 × 10 <sup>4</sup> − 5.28j × 10 0.5 − − 2 ⎟ ⎛ ⎜ ⎝ ⎞ ⎟ ⎠

$$
\begin{pmatrix}\nI_{1} \\
U_{2}\n\end{pmatrix} = \begin{pmatrix}\nE & E_{12} \\
U_{21}\n\end{pmatrix} \begin{pmatrix}\nI_{1} \\
U_{21}\n\end{pmatrix} + \begin{pmatrix}\nI_{2} \\
U_{21}\n\end{pmatrix} = \begin{pmatrix}\nI_{2} \\
U_{21}\n\end{pmatrix} + \begin{pmatrix}\nI_{2} \\
U_{21}\n\end{pmatrix} + \begin{pmatrix}\nI_{2} \\
I_{21}\n\end{pmatrix} + \begin{pmatrix}\nI_{2} \\
I_{21}\n\end{pmatrix} + \begin{pmatrix}\nI_{2} \\
I_{21}\n\end{pmatrix} + \begin{pmatrix}\nI_{2} \\
I_{21}\n\end{pmatrix} + \begin{pmatrix}\nI_{2} \\
I_{21}\n\end{pmatrix} + \begin{pmatrix}\nI_{2} \\
I_{21}\n\end{pmatrix} + \begin{pmatrix}\nI_{2} \\
I_{21}\n\end{pmatrix} + \begin{pmatrix}\nI_{2} \\
I_{21}\n\end{pmatrix} + \begin{pmatrix}\nI_{2} \\
I_{21}\n\end{pmatrix} + \begin{pmatrix}\nI_{2} \\
I_{21}\n\end{pmatrix} + \begin{pmatrix}\nI_{2} \\
I_{21}\n\end{pmatrix} + \begin{pmatrix}\nI_{2} \\
I_{21}\n\end{pmatrix} + \begin{pmatrix}\nI_{2} \\
I_{21}\n\end{pmatrix} + \begin{pmatrix}\nI_{2} \\
I_{21}\n\end{pmatrix} + \begin{pmatrix}\nI_{2} \\
I_{21}\n\end{pmatrix} + \begin{pmatrix}\nI_{2} \\
I_{21}\n\end{pmatrix} + \begin{pmatrix}\nI_{2} \\
I_{21}\n\end{pmatrix} + \begin{pmatrix}\nI_{2} \\
I_{21}\n\end{pmatrix} + \begin{pmatrix}\nI_{2} \\
I_{21}\n\end{pmatrix} + \begin{pmatrix}\nI_{2} \\
I_{21}\n\end{pmatrix} + \begin{pmatrix}\nI_{2} \\
I_{21}\n\end{pmatrix} + \begin{pmatrix}\nI_{2} \\
I_{21}\n\end{pmatrix} + \begin{pmatrix}\nI_{2} \\
I_{21}\n\end{pmatrix} + \begin{pmatrix}\nI_{2} \\
I_{21}\n\end{pmatrix} + \begin{pmatrix}\nI_{
$$

⎞  $\vert$  $\overline{\phantom{a}}$ ⎠